<mark>تم تحميل وعرض المادة من</mark> .

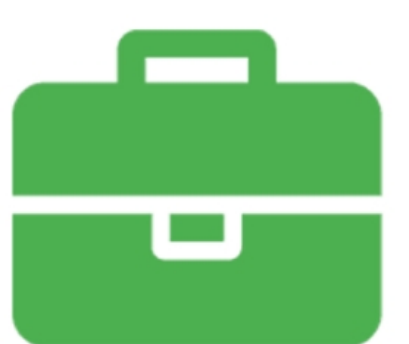

# موقع واجباته www.wajibati.net

موقع واجباتم منصة تعليمية تساهم بنشر حل المناهج الدراسية بشكل متميز لترتقب بمجال التعليم على الإنترنت ويستطيع الطلاب تصفح حلول الكتب مباشرة لجميع المراحل التعليمية المختلفة

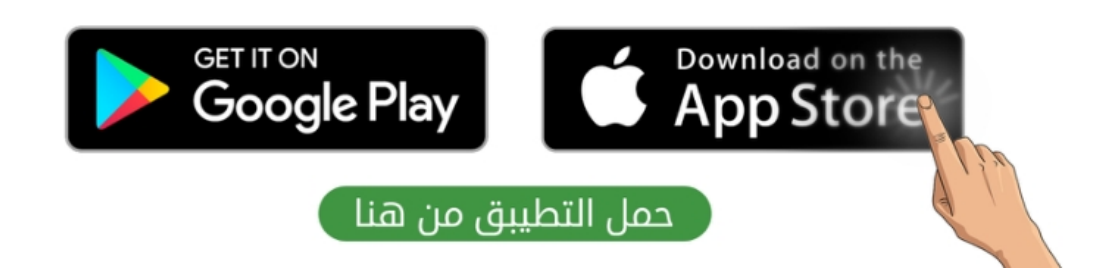

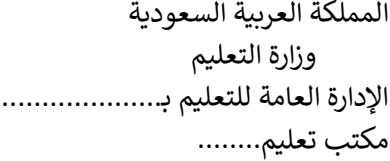

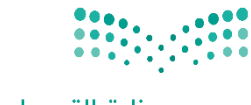

وزارة التصليم Ministry of Education

التاريـخ: / / اليوم:

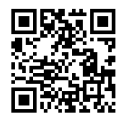

**14**

**7**.

المادة: مهارات رقمية

## اختبار الفترة الأولى مادة المهارات الرقمية للصف (السادس) الفصل الدراسي الثاني للعام ١٤٤٥هـ

اسم الطالب: .................................................................. الصف: ................. شامل الوحدة الأولى والوحدة الثانين عشرون سؤالا لكل سؤال درجة واحدة. السؤال الأول / ضع صح أو خطأ أمام العبارات التاليـن:

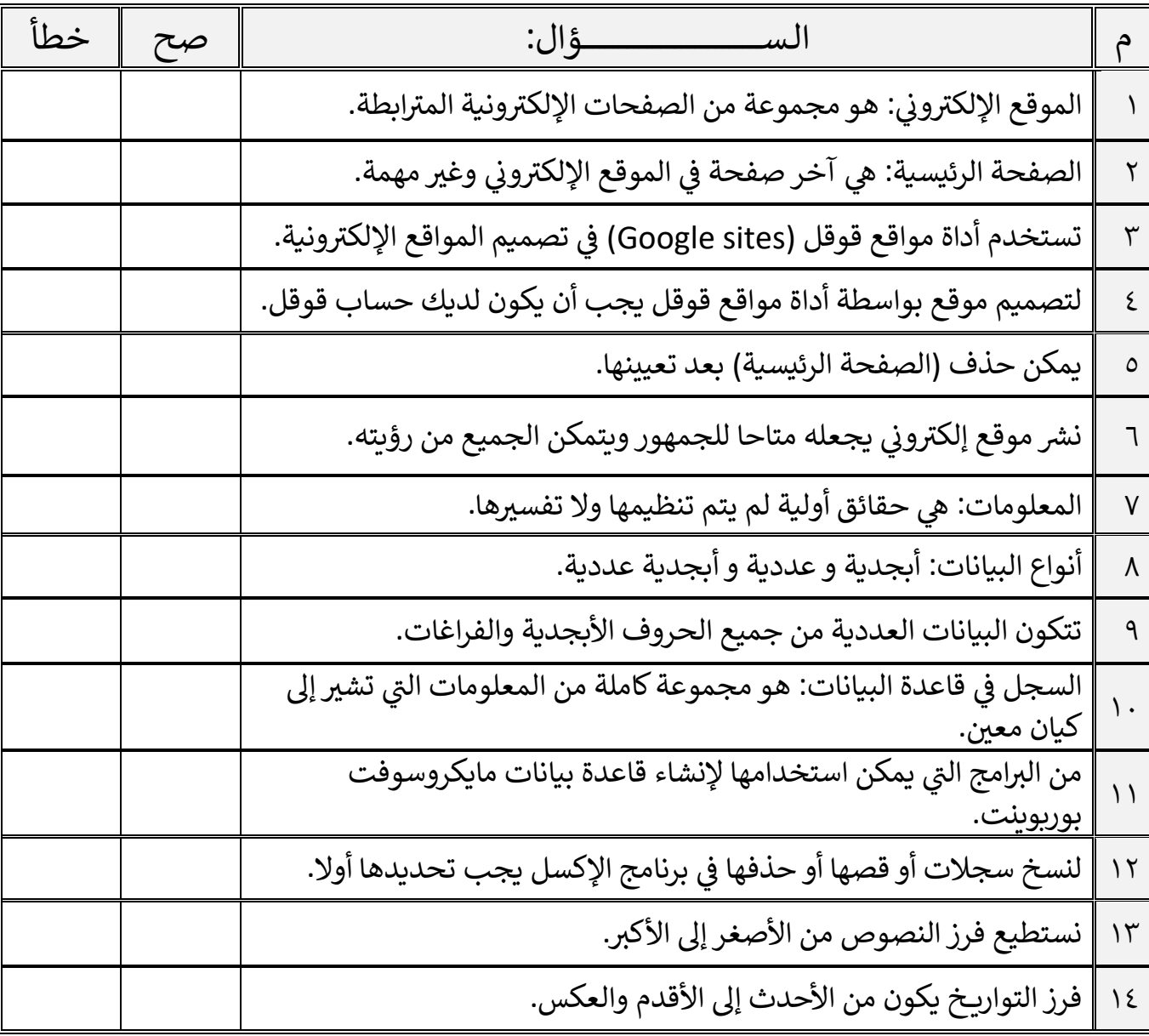

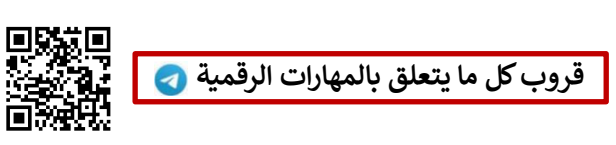

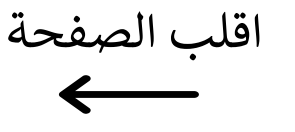

السؤال الثاني / اختر الإجابـ، الصحيحـ،ّ:

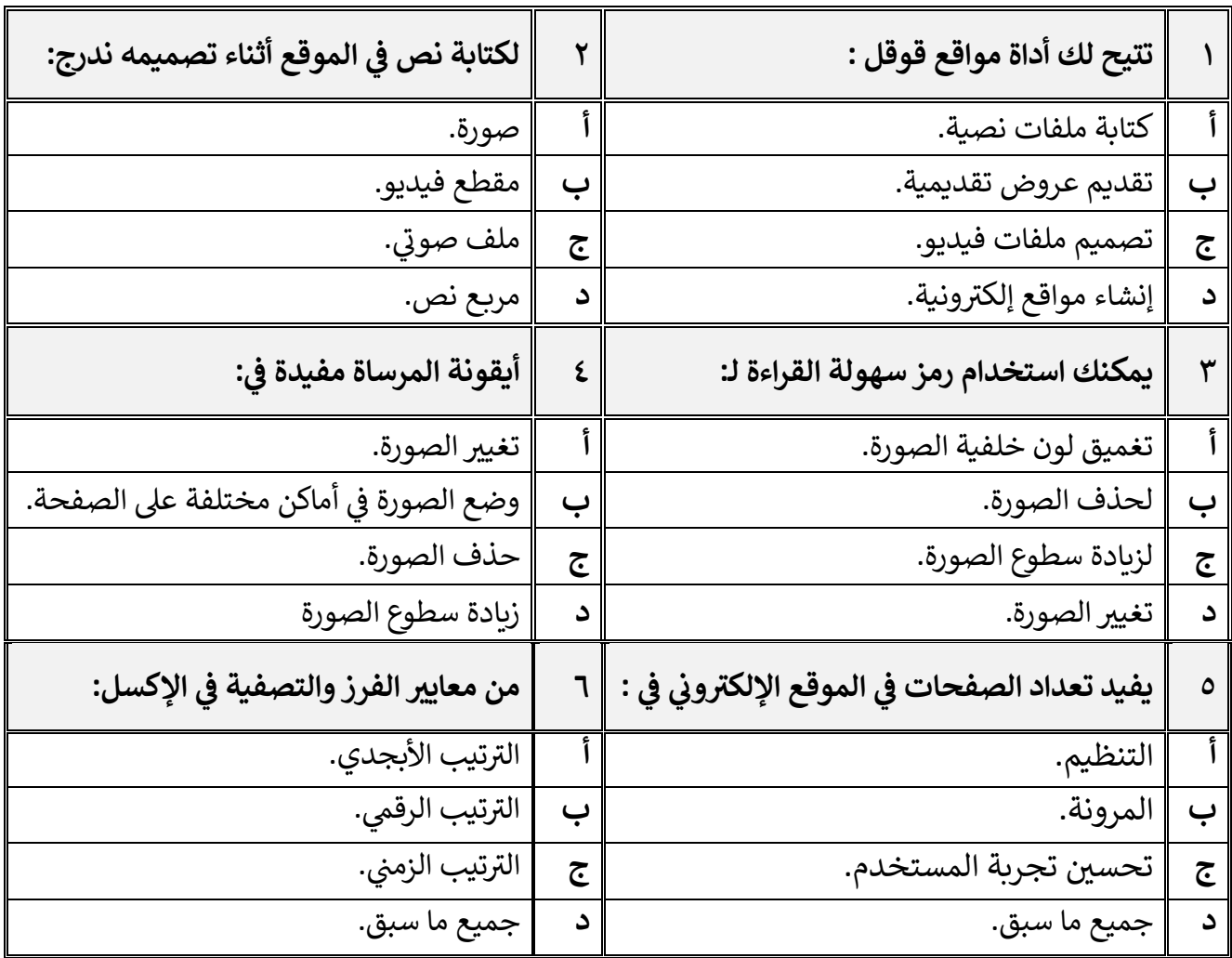

معلم المادة / غزي بن مساعد الغزي

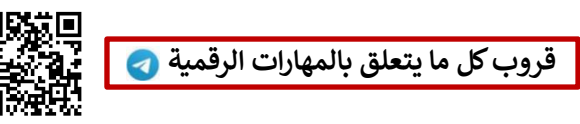

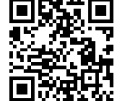

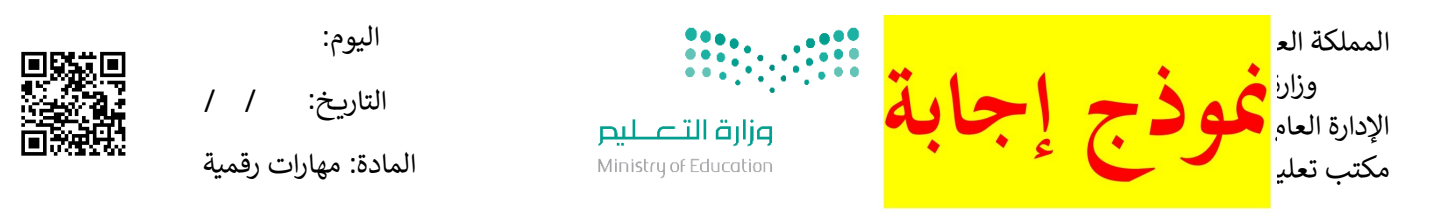

اختبار الفترة الأولى مادة المهارات الرقمية للصف (السادس)

الفصل الدراسي الثاني للعام ١٤٤٥هـ

اسم الطالب: .................................................................. الصف: ................. شامل الوحدة الأولى والوحدة الثانين عشرون سؤالا لكل سؤال درجت واحدة. السؤال الأول / ضع صح أو خطأ أمام العبارات التاليـ،ّ:

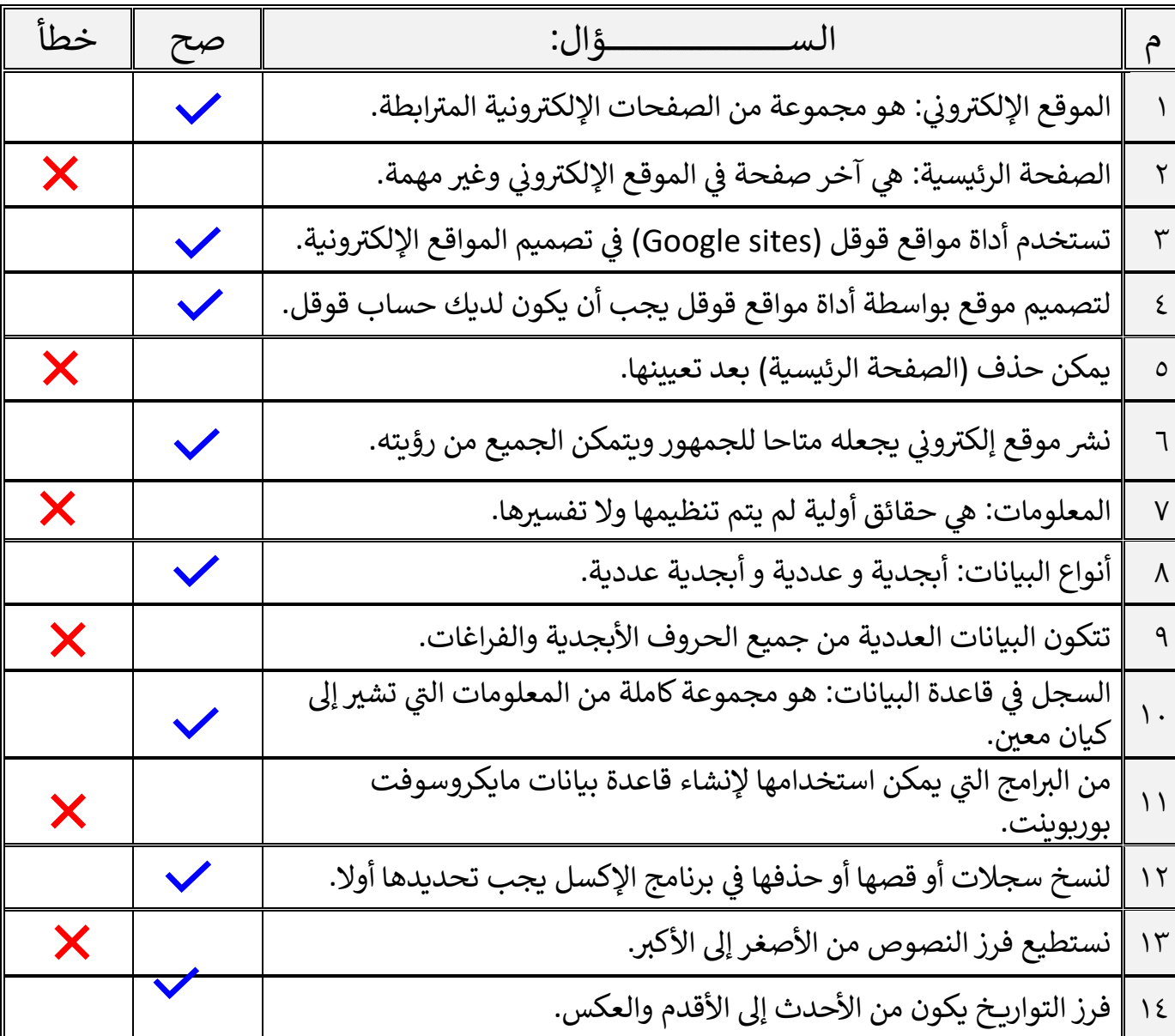

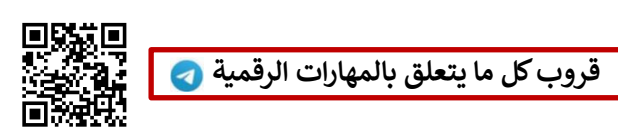

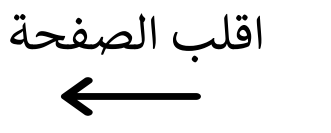

**7**.

**14**

السؤال الثاني / اختر الإجابـ، الصحيحـ،ّ:

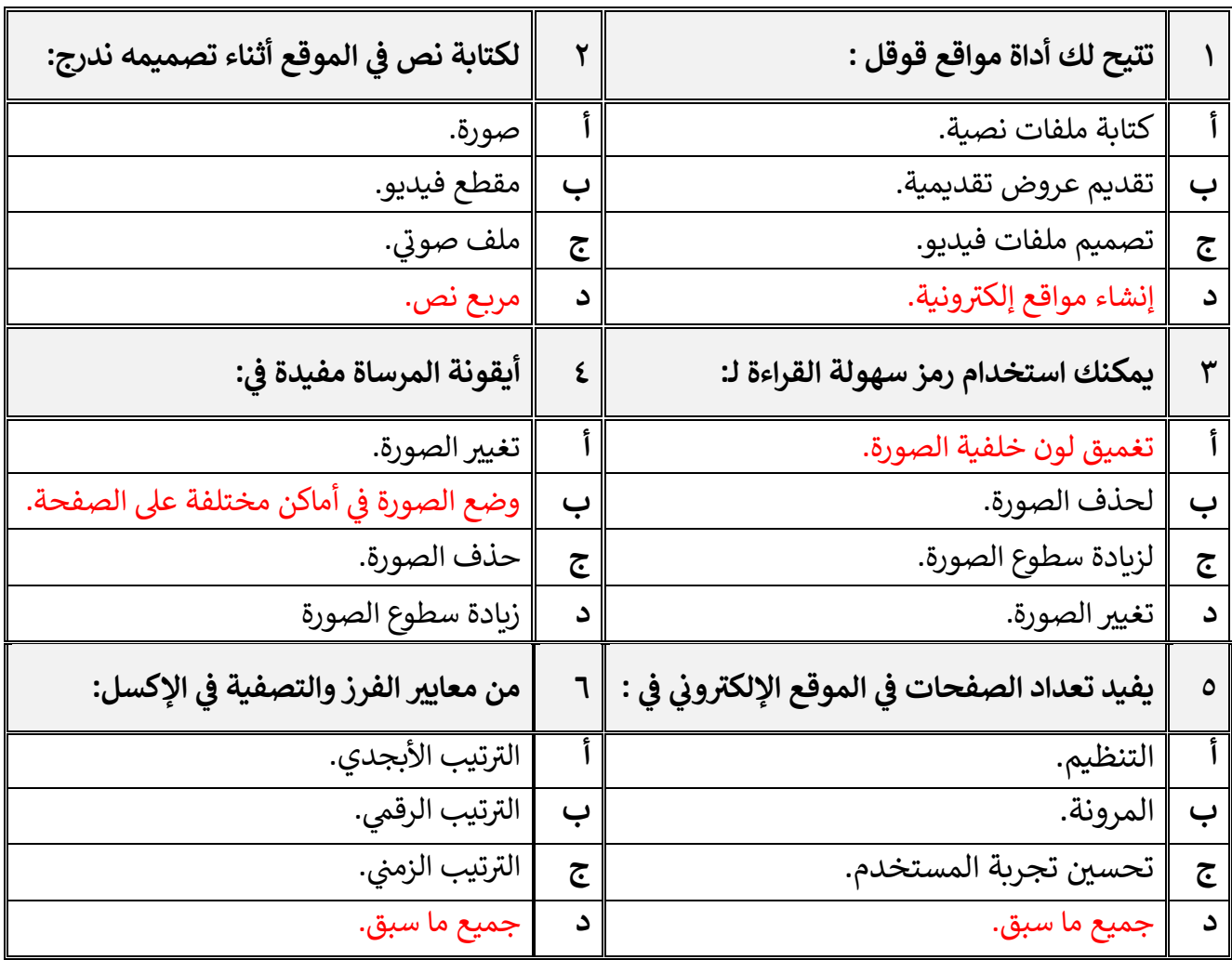

معلم المادة / غزي بن مساعد الغزي

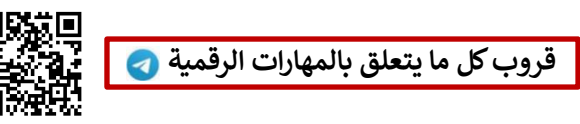

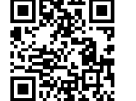

**اململكة العربية السعودية وزارةالتعليم إدارةالتعليم بمحافظةالخرخ**

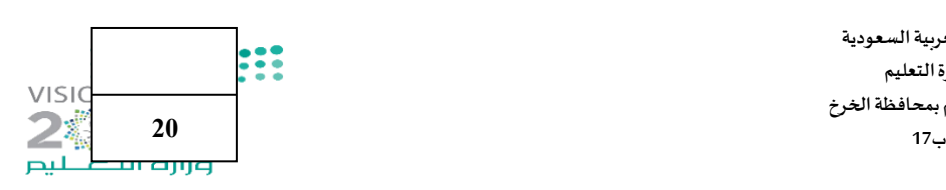

#### **اختبار)منتصف الفصل(ملادةاملهاراتالرقميةللصف السادس الفصل الدراس ي الثاني لعام 1445 هـ**

**اسم الطالبة :** ........................................................... **الصف.................:** 

 **السؤال األول: -** 

**أ( اكتبي املصطلح الحاسوبي الدال على مايلي:** 

**)البيانات- املوقع اإللكتروني - اإلرتباطالتشعبي-قاعدة البيانات - املعلومات(**

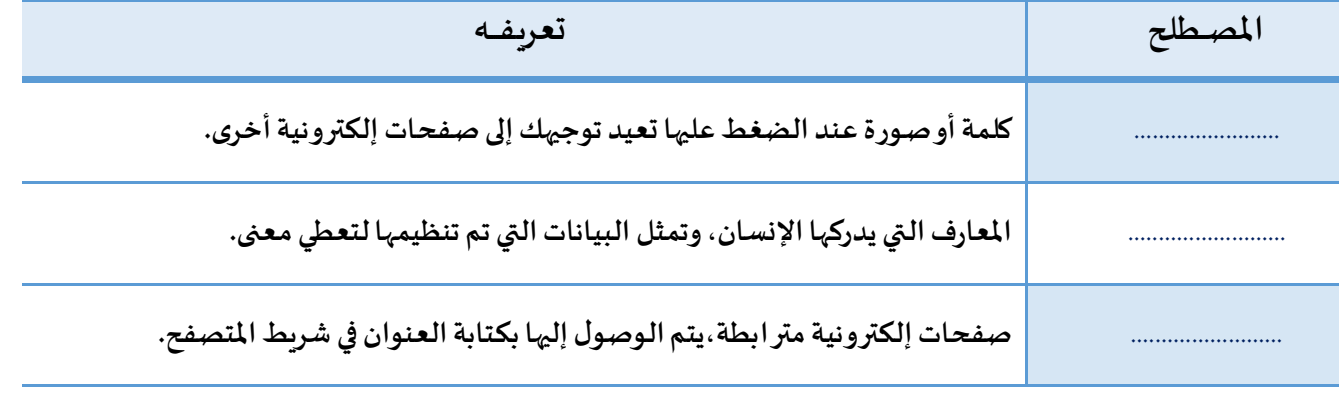

#### **ب( ضعي كلمة )صح( أمام العبارة الصحيحةوكلمة)خطأ( أمام العبارة الخاطئة:**

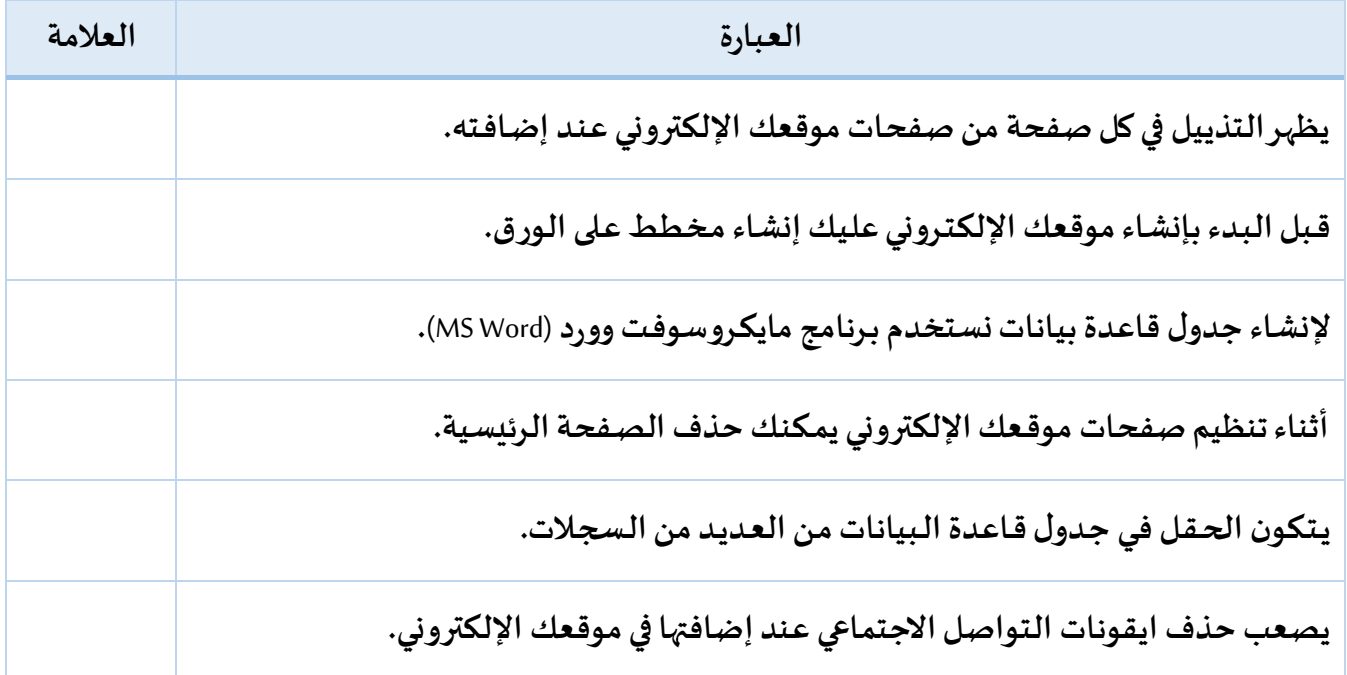

تابع

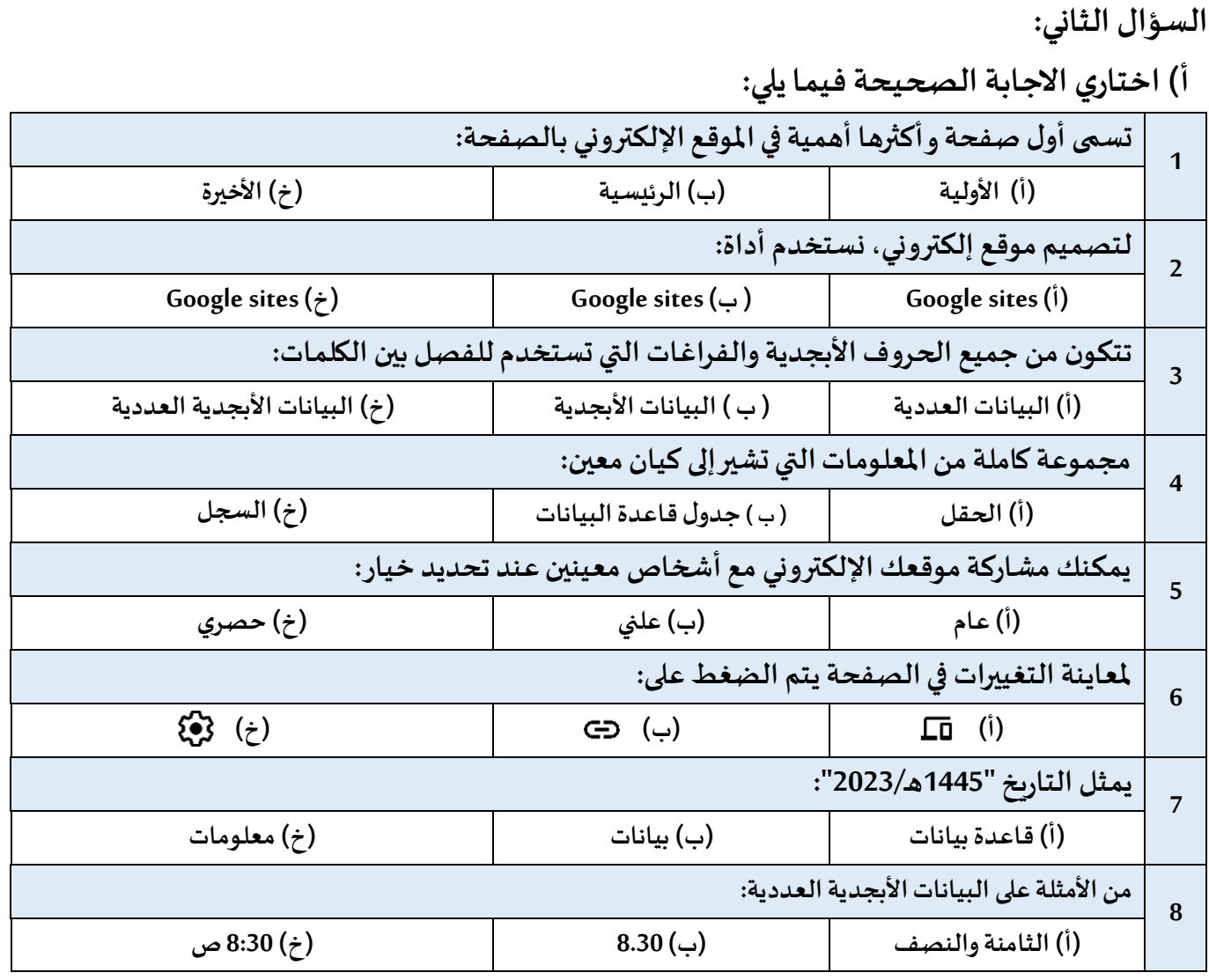

**ب( ما فوائد تصميم موقع إلكتروني متعدد الصفحات؟**

 **..................................)1**

 **..................................)2**

 **..................................)3**

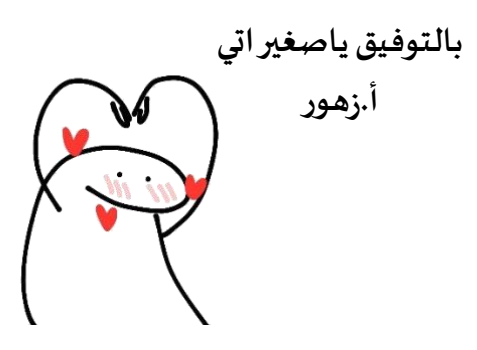

**االسم :** ................................................................................................................. **الصف :** .........................................................................

**20**

## **السؤال األول : أ- ضع عالمة √ أمام العبارات الصحية و X أمام العبارات الخاطئة: -**

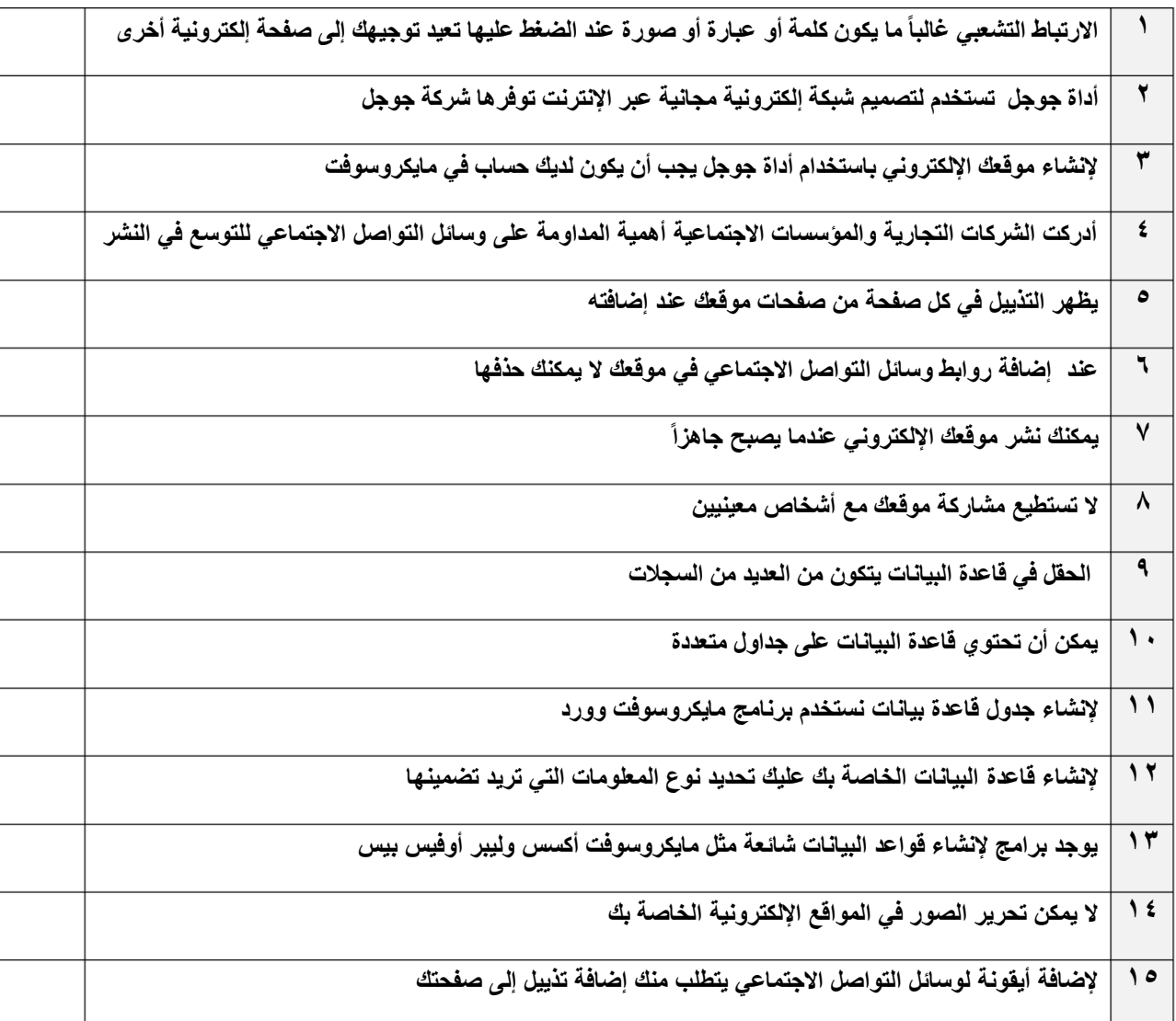

**ب:- اختر اإلجابة الصحيحة:**

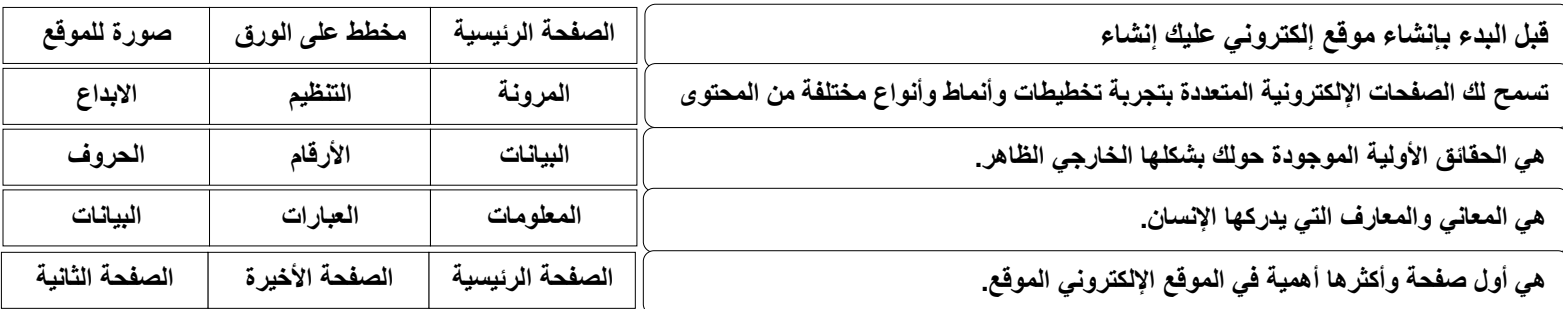

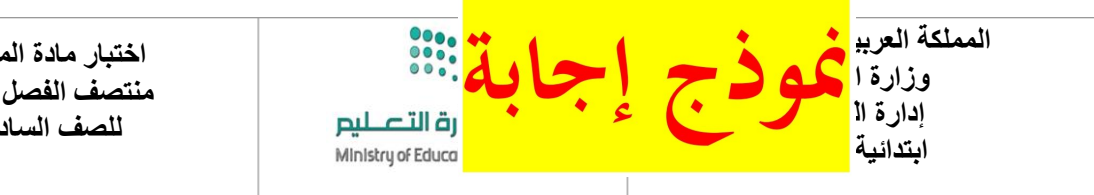

**اختبار مادة المهارات الرقمية منتصف الفصل الدراسي الثاني للصف السادس االبتدائي**

**االسم :** ................................................................................................................. **الصف :** .........................................................................

**20**

### **السؤال األول : أ- ضع عالمة √ أمام العبارات الصحية و X أمام العبارات الخاطئة: -**

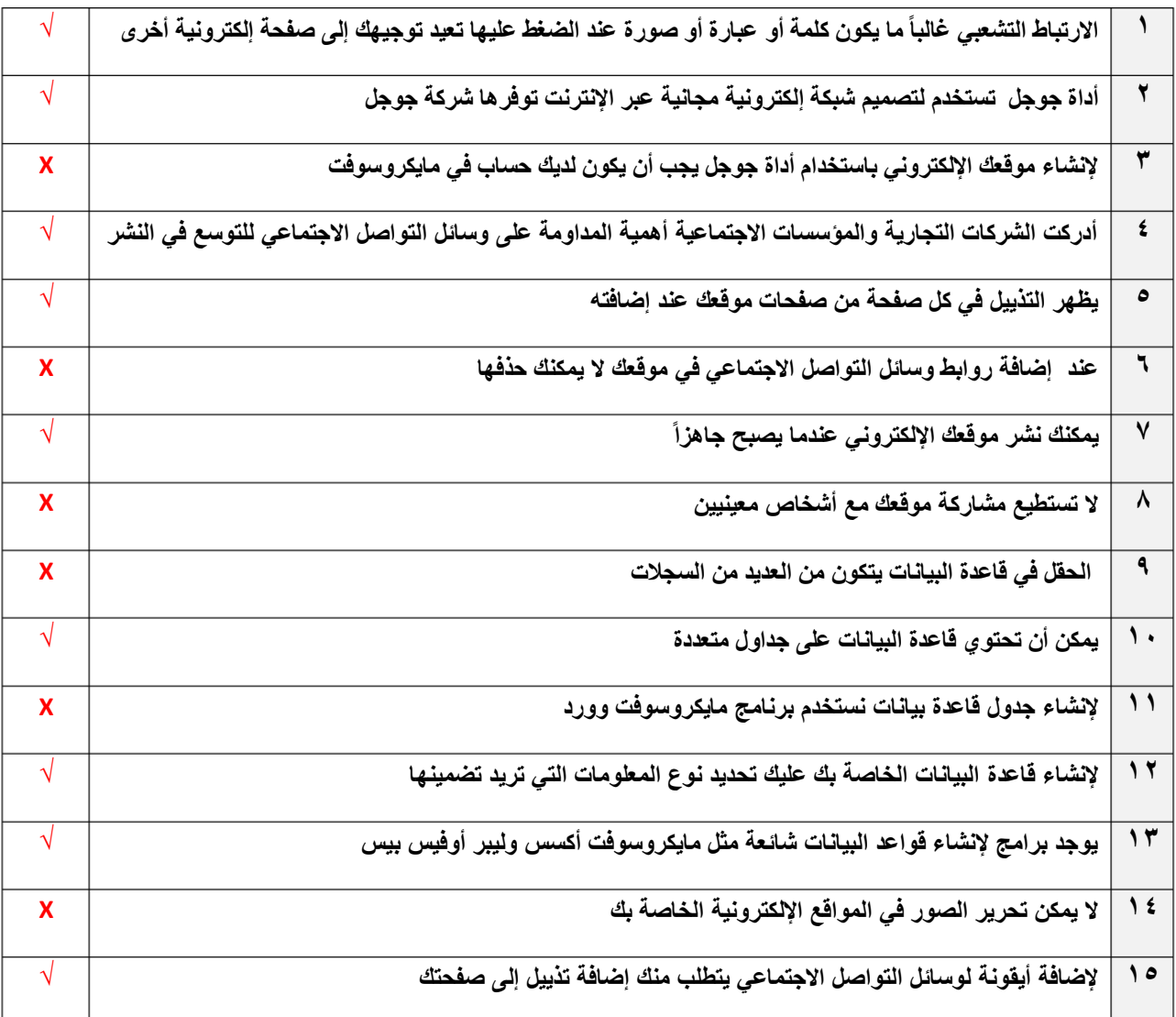

#### **ب:- اختر اإلجابة الصحيحة:**

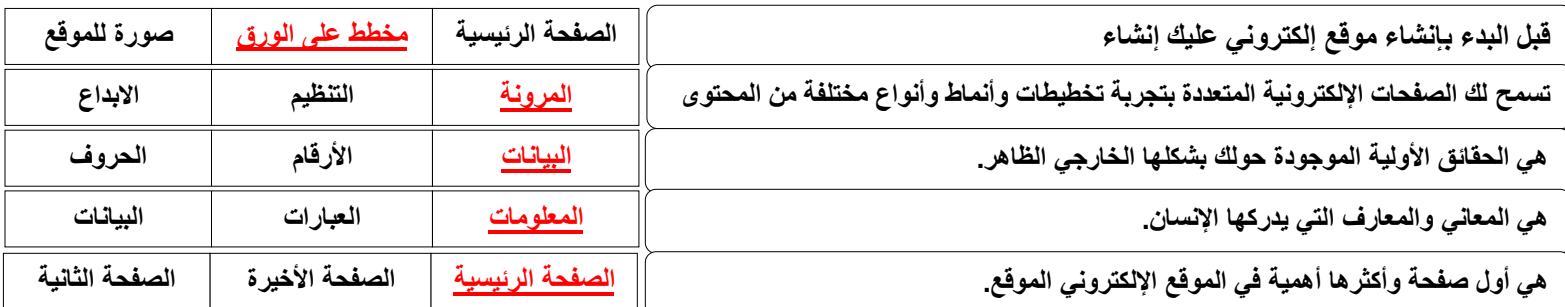